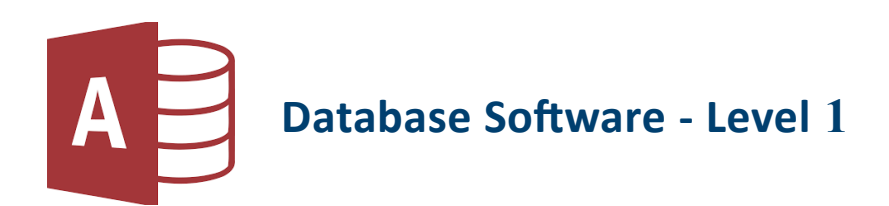

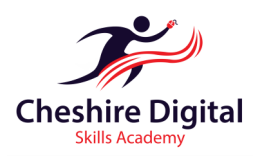

# **Description**

Introduces learners to basic database software tools, enabling them to enter information, set up single tables and retrieve information by running database queries.

# **Skills Required**

Suitable for people who are self taught or have little or no experience of using Microsoft Office Access. You will need experience with using a computer, keyboard and mouse.

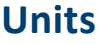

- **Tables**
- **Data Input and Selection**

**Getting started with Microsoft Access**

- **Editing a Database**
- **Printing**
- **File Management**
- **Queries**
- **Reports**
- **♦ Searching**
- **Using a Comparison Operator**

# **Training**

- Up Skilling 'non-qualification' training
- Flexible Delivery
- $\Diamond$  Cost and time effective
- ♦ Delivered by 'Outstanding Teachers' as recently identified by Ofsted
- $\Diamond$  Consultation to identify your specific training needs

# **About the Provider**

We are two highly qualified teachers with extensive experience of working in further education and can provide a range of digital training opportunities. We offer a high quality customised service that recognises each organisation's challenges. We will also provide digital skills training for individuals so they can reap the benefits of long-term success.

# **Want to know more?**

To find out more about our tailored Digital Skills Training for Businesses, Groups and Individuals, please email: **info@cdsacademy.co.uk** or telephone us for an initial informal chat on **01244 515525** to discuss your requirements.

**Riverside Innovation Centre, 1 Castle Drive, Chester CH1 1SL**

**www.cdsacademy.co.uk**

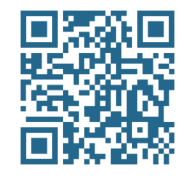

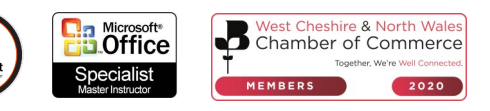

## **Getting started with Microsoft Access**

- Introduction to Database
- Opening a Database file
- Closing a Database file
- Using Help
- Working with the Ribbon
- Customising the Quick Access Toolbar

#### **Tables**

- Use the Table Wizard
- Fields, Data Types and Properties

## **Data Input and Selection**

- Amending records using the Table View
- Adding records
- Deleting records
- Using data fields

### **Editing a Database**

- Search and replace
- Search using two criteria
- Widening columns
- Using Headers and Footers

### **Printing**

- Using Print Preview
- Printing records
- Printing in landscape

### **File Management**

- Creating and saving a database
- Rename a database
- Deleting a database

## **Queries**

- Create a query
- Run a query using one criteria
- Sort a query

## **Reports**

- Creating Reports
- **Report Wizard**
- Printing Reports

### **Using a Comparison Operator**

- Greater than
- Less than
- Equal to
- Greater than and equal to
- Less than or equal to

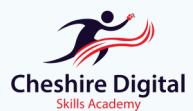

**Email: info@cdsacademy.co.uk Tel:** 01244 515525 **Website:** www.cdsacademy.co.uk **Address:** Riverside Innovation Centre, 1 Castle Drive, Chester CH1 1SL